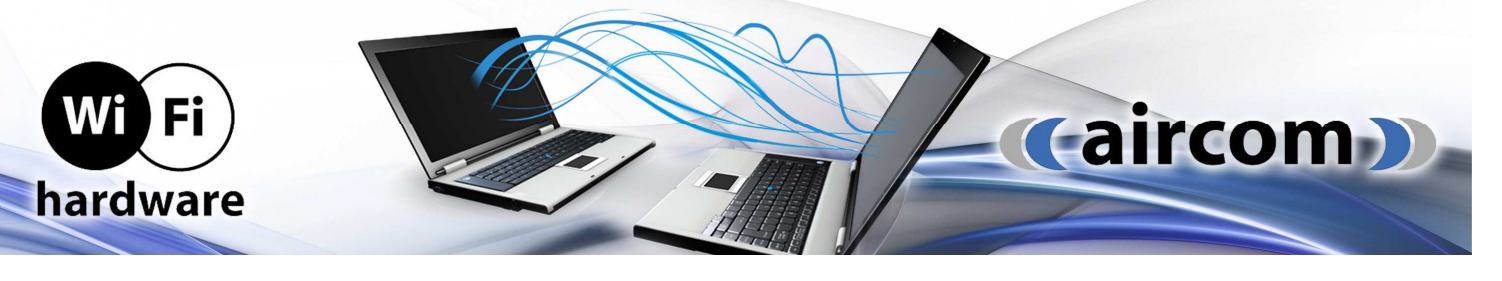

**NÁVOD K OBSLUZE**  UBNT airmax M5 série

( NanoStation | NSLoco | NanoBridge | NanoBeam | Power Beam | AirGrid | Rocket | Bullet )

Nastavování jednotek probíhá prostřednictvím webové administrace v instalovaném operačním systému výrobce - AirOS.

## **Instalace**

- 1. Jednotku připevněte na stožár nebo konzoli a nasměrujte
- 2. Ke konektoru RJ45 připojte UTP kabel
- 3. Na druhém konci UTP kabel zapojte do PoE injektoru výstup je označen PoE
- 4. Do vstupu LAN na PoE injectoru připojte druhý UTP kabel pro spojení s počítačem
- 5. Do vstupu DC připojte AC/DC adaptér (dodávaný či s odpovídajícími hodnotami na vstupu)

## **Provoz**

Jednotky používají pro provoz síťový operační systém AirOS, který je lokalizován do češtiny. Konfigurace probíhá přes webové rozhraní:

- **o** do prohlížeče zadejte adresu: 192.168.1.20
- **o** přihlašovací jméno: ubnt
- **o** přihlašovací heslo: ubnt

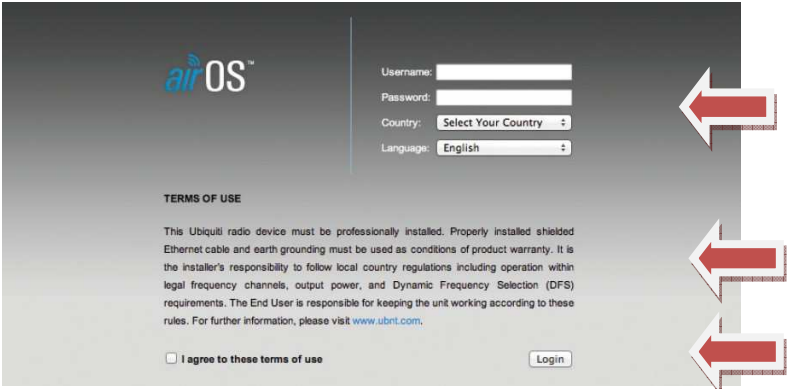

Vyberte zemi a zvolte preferovaný jazyk, dále zatrhněte souhlas s uživatelskými podmínkami (odborná instalace za použití stíněné ethernetové kabeláže s korektním uzemněním tak, aby se na zařízení v případě závady vztahovala záruka – na zařízení poškozená elektrostatickým přepětím vyrobce záruku nevztahuje, dále odpovědnost za provozování v souladu s příslušnými lokálními regulativy pro provoz v daném kmitočtovém spektru) a kliknutím Login potvrďte vstup do administračního prostředí AirOS.

Odpovědností uživatele je ve webovém rozhraní nastavit výstupní výkon, tak aby v součtu se ziskem použité antény nepřesahoval max. povolené hodnoty dle všeobecného oprávnění č. VO-R/12/08.2005-6.

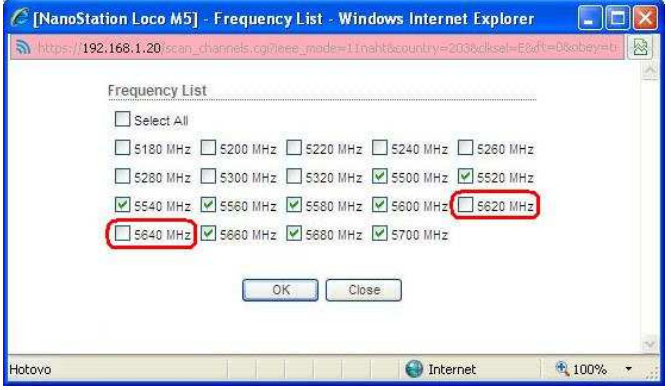

Provozovatel zodpovídá za provoz zařízení v souladu s všeobecným oprávněním č. VOR/12/08.2005-6 s nastavením odpovídajícím zemi, ve které je zařízení používáno tak, aby byla dodržena platná legislativa.

Provozovatel zodpovídá za nastavení příslušného rozsahu povolených kmitočtů ve Frequency Listu tak, aby zařízení nevysílalo na kmitočtech určených pro stacionární meteorologické radary - 5630MHz a 5645 MHz.

Pro pokročilá nastavení systému AirOS a můžete využít podrobný originální anglický manuál či technickou podporu výrobce: http://www.ubnt.com/support